# **Schnittmuster #10182388**

**Kleid - Enge Passform - Unter Knielänge - Standard-Armausschnitte - Queen-Anne-Ausschnitt - Kein Kragen - Knopfverschluss am Ausschnitt bis zum Saum - Kleid ohne Taillennaht - Keine Taillennaht, Vollkreis-Panel-Rock - Wiener Naht: Armloch - Taille - Prinzessnaht: Schulter-Taille - 3/4-Ärmel mit Blütenschlitz**

#### **Hinweis zur Nahttzugaben:**

 - Bei Mustern mit Doppelkontur werden die Nahtzugaben mit eingerechnet.

 - Hat das Schnittmuster nur einen Rand, wurden die Nahtzugaben NICHT berücksichtigt. Sie müssen beim Auslegen und den Details des Schnitts hinzugefügt werden.

## **Hinweis zu die benötigte Stoffmenge:**

Beachtung! Die Stoffmenge, die für Ihr Muster benötigt wird, ist nicht enthalten. Dies hängt von der ausgewählten Mustergröße, der Breite und dem Design des Stoffes ab, den Sie verwenden möchten. Für Berechnungen können Sie gerne den Online-Stoffrechner verwenden. Alternativ können Sie alle Papiermuster ausdrucken und in der gewünschten Stoffbreite auslegen (normalerweise von 90 bis 150 cm). Messen Sie, wie viel Stoff Sie benötigen. Vergessen Sie nicht, Stücke zu berücksichtigen, die mehrmals geschnitten werden müssen, und Stücke, die auf der Falte geschnitten werden.

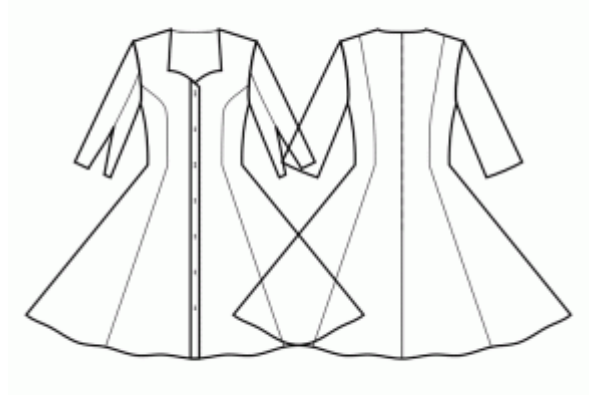

# **DRUCKEN:**

Bitte verwenden Sie die Adobe Reader-Software, um Ihr PDF-Muster zu öffnen. Sie können den kostenlosen Adobe Reader unter diesem Link herunterladen - [https://get.adobe.com/reader/.](https://get.adobe.com/reader/)

Stellen Sie sicher, dass Sie Ihre Schnittmuster in Originalgröße (Skala 100%% oder Keine) und auf einzelnen Seiten von normalem A4-Papier drucken. Stellen Sie sicher, dass die Ausdruckgröße dem richtigen Maßstab entspricht, indem Sie das Testquadrat auf der ersten Seite messen. Der obere Rand des Quadrats ist mit einer Zentimeter-Skala und der untere Rand mit einer Zoll-Skala versehen.

Beschneiden Sie den oberen und/oder rechten Rand der Seiten, wo Sie die Scherensymbole sehen. In der Mitte jeder Seite wird die Anzahl der Zeilen und Spalten gedruckt, getrennt durch das /-Zeichen. Konstruieren Sie Seiten nach diesen Markierungen (z. B. befindet sich die mit 2/3 markierte Seite in der zweiten Zeile und in der dritten Spalte). Richten Sie die Seiten mit Rändern und Klebeband aus oder kleben Sie sie zusammen.

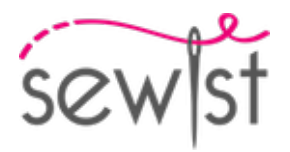

# **ZUSCHNEIDEN:**

#### **Hinweis zum Zuschnitt:**

Legen Sie Ihre Stücke entsprechend der Kette aus, wie auf den Musterstücken markiert.

Einige Stücke werden am Falte geschnitten, die entsprechende Kante wird dann mit einer Faltemarke markiert. Bitte beachten Sie die Hinweise zur Stoffart und Anzahl der benötigten Teile auf einem Block. Zum Beispiel bedeutet [ Main, Interfacing - cut 1+1 ] auf einem Schnittteil, dass Sie 1 Stück unverändert und 1 gespiegeltes Stück aus dem Hauptstoff sowie aus der Vlieseline schneiden müssen.

Achten Sie darauf, alle Brüche und andere Gestaltungsmerkmale wie Falten etc. vom Schnittteil auf Ihren Stoff zu markieren. Achten Sie beim Nähen des Kleidungsstücks auf Brüche, diese müssen übereinstimmen.

\* Die Großbuchstaben in Klammern entsprechen den Musterblöcken, wie sie im Online-Stoffrechner und in der Musterblockvorschau auf der rechten Seite angezeigt werden.

# **ANLEITUNG:**

#### 1. **Empfohlene Stoffe für Ihr Schnittmuster:**

- Baumwolle (leicht bis mittelschwer, ohne Elastan)
- Leinen (leicht bis mittelschwer, ohne Elastan)
- Rayon (leicht, ohne Elastan)
- Chambray (leicht, ohne Elastan)
- Baumwollbatist (leicht, ohne Elastan, Hinweis: kann transparent sein)
- Baumwollsatin (mittelschwer, ohne Elastan)
- Viskose (leicht, ohne Elastan)
- Polyester-Baumwollmischung (leicht bis mittelschwer, kann Elastan enthalten)
- Polyester-Rayon-Mischung (leicht bis mittelschwer, kann Elastan enthalten)
- Polyester-Leinen-Mischung (leicht bis mittelschwer, kann Elastan enthalten)

#### 2. **Vorbereitung des Stoffs:**

#### a. **Stoff vorgewaschen:**

- ❍ Bevor Sie mit Ihrem Nähprojekt beginnen, ist es wichtig, den Stoff vorzuwaschen, um die Größe oder das Einlaufen zu entfernen.
- ❍ Befolgen Sie die Pflegeanweisungen des Stoffs zum Waschen und Trocknen.

## b. **Trocknen und Bügeln:**

- ❍ Nach dem Vorwaschen den Stoff gemäß den Pflegeanweisungen trocknen.
- ❍ Bügeln Sie den Stoff, um Falten zu entfernen und sicherzustellen, dass er glatt und flach ist.

# c. **Stoffkanten überprüfen und Abschnittskante:**

- ❍ Untersuchen Sie die Kanten des Stoffstücks, um sicherzustellen, dass sie gleichmäßig sind und nicht schräg geschnitten sind.
- ❍ Wenn der Stoff schräg geschnitten ist, berücksichtigen Sie dies bei der Berechnung des benötigten Stoffverbrauchs.

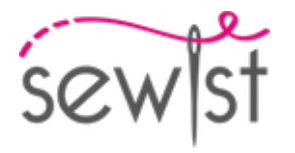

❍ Schließen Sie die Abschnittskante (die raue Kante) nicht in die Berechnungen ein, da dies das Aussehen des Kleidungsstücks beeinträchtigen kann.

#### d. **Verwenden Sie das Online-Stoffmengen-Tool auf Sewist.com:**

- Besuchen Sie Sewist.com und verwenden Sie das [Online-Stoffmengen-Tool](https://www.sewist.com/manual/view?id=42), um die benötigte Stoffmenge für Ihr Schnittmuster zu berechnen.
- ❍ Geben Sie die erforderlichen Maße und Details ein, um eine genaue Schätzung zu erhalten.

#### e. **Nähanleitung überprüfen:**

- ❍ Überprüfen Sie die Nähanleitung, um die Anzahl der zu schneidenden Schnittmusterteile zu ermitteln und ob einige von ihnen auf der Faltung geschnitten werden müssen.
- ❍ Beachten Sie die Nahtzugaben am Rand der Faltlinie. Wenn die Nahtzugabe über die Faltlinie hinausragt, ignorieren Sie sie.

#### f. **Sprachoptionen:**

- ❍ Wenn Sie die Nähanleitung in Deutsch, Französisch, Spanisch, Italienisch oder Russisch benötigen, können Sie sie von der Schnittmusterseite auf Sewist.com herunterladen.
- ❍ Gehen Sie einfach zur Galerie, geben Sie die Designnummer ein und gehen Sie zur Schnittmusterseite.

## g. **Wählen Sie Ihre Schnittmethode:**

- 1. (Option 1)
	- Drucken Sie das Schnittmuster aus und kleben Sie die Seiten zusammen, um die Schnittmuster zu erstellen.
	- Legen Sie das Schnittmuster auf den Stoff und verwenden Sie Gewichte, um ein Verrutschen zu verhindern.
	- Überlegen Sie, die Umrisse mit einem wasserlöslichen oder hitzeentfernbaren Marker zu markieren, übertragen Sie alle Markierungen und Kerben und achten Sie auf die Breite der Nahtzugaben.
- 2. (Option 2)
	- Wenn Sie ein iPhone haben, können Sie das erweiterte Realität Schnittmuster mit der VectAR-App verwenden.
	- Laden Sie die App herunter und drucken Sie die Marker-Seite aus, folgen Sie dann der Anleitung unter [Sewist.com - VectAR Handbuch](https://www.sewist.com/manual/view?id=44), um das AR-Schnittmuster zu verwenden.

## 3. **Bügeleinlage**

#### **Aufbringen der Bügeleinlage:**

- a. Befolgen Sie die Schnittanleitung, um die Größe und Form der benötigten Bügeleinlage festzulegen.
- b. Bereiten Sie Ihren Arbeitsbereich vor, indem Sie den Hauptstoff mit der linken Seite nach oben auf das Bügelbrett legen.
- c. Legen Sie die Bügeleinlage mit der Klebeseite nach unten auf den Stoff.
- d. Um den Stoff zu schützen, platzieren Sie ein Bügeltuch über der Bügeleinlage.
- e. Tragen Sie die Bügeleinlage in überschaubaren Abschnitten auf und konzentrieren Sie sich jeweils auf einen Bereich.
- f. Halten Sie das Bügeleisen etwa 10 Sekunden lang ruhig über den Stoff, ohne es zu bewegen, um ein Verschieben der Stofflagen zu vermeiden.
- g. Heben Sie das Bügeleisen an und fahren Sie mit dem nächsten Bereich fort, wiederholen Sie den Vorgang, bis alle Abschnitte abgedeckt sind.
- h. Lassen Sie die fixierte Bügeleinlage etwas abkühlen, bevor Sie zum nächsten Schritt übergehen.

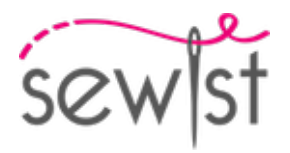

## **Aufbringen der Bügeleinlage an den Schulterkanten:**

- a. Schneiden Sie ein Band aus Bügeleinlage schräg mit einer Breite von etwa 1,5 cm oder 1/2 Zoll.
- b. Platzieren Sie das Bügeleinlagenband von der linken Seite des Hauptstoffs entlang der Schulterkanten der Vorder- und Rückenteile.
- c. Dieser Schritt hilft, die Kanten zu stabilisieren und zu verstärken und gewährleistet Strapazierfähigkeit und Formbeständigkeit.
- d. Beachten Sie die Abbildung rechts für visuelle Anleitung.

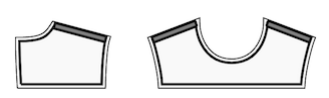

4. Die seitlichen Rückenteile an die mittleren Rückenteile nähen. In die Nahtzugabe entlang der Rundung einclipsen. Die Nähte versäubern und zur Mitte hin bügeln. In Zukunft als ein Stück (Rückenteile) behandeln.

5. Schulternähte nähen. Versäubern und nach hinten bügeln.

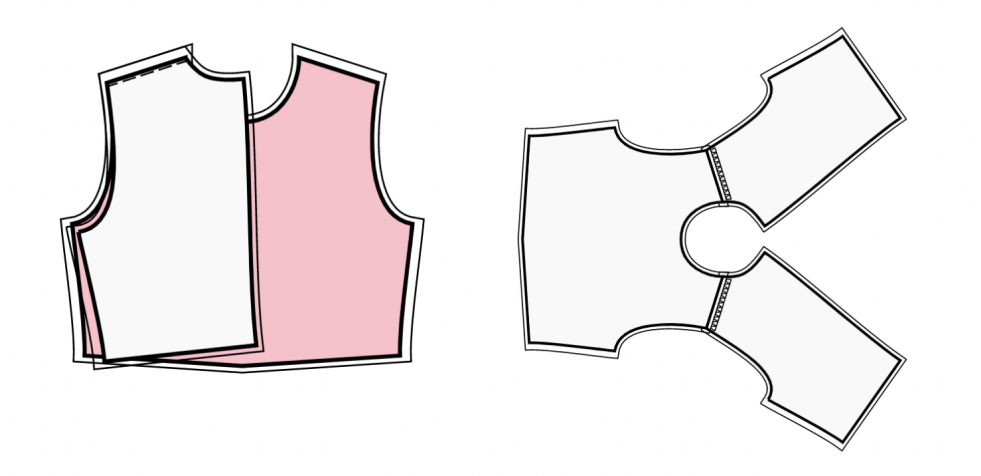

#### 6. **HALSAUSSCHNITT**

- Schulternähte der Halsausschnittbesätze nähen. Naht auseinanderdrücken und versäubern.

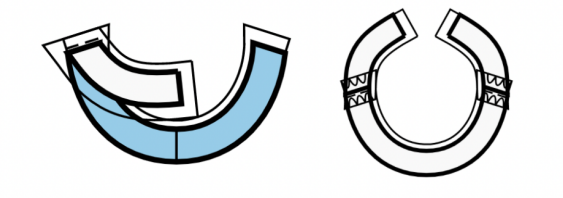

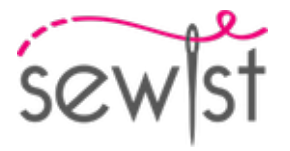

- Außenkanten der Besätze versäubern.

- Stecken Sie den Besatz rechts auf rechts auf das Oberteil und passen Sie die Halsausschnittkanten an. Falten Sie den Besatz ganz entlang, MIT AUSNAHME des Bereichs 5 mm von der Kante des Reißverschlusses (oder der hinteren Mittelkante, wenn das Rückenteil eine Öffnung hat) und stecken Sie ihn an die Oberkante des Kleidungsstücks. Nahtzugaben entlang des Reißverschlusses (oder der hinteren Mittelkante) auf die rechte Seite falten und am Halsausschnitt oben auf den Belegen feststecken.

- Nähen Sie den Halsausschnitt. In Rundungen einclipsen, Ecken abschneiden, auf rechts wenden und bügeln.

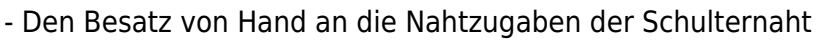

des Hauptteils nähen. Nähen Sie den Besatz von Hand an das Reißverschlussband oder die Nahtzugaben entlang der hinteren Mittelkante, falls das Rückenteil oben eine Öffnung hat.

## 7. **KNOPFLEISTE**

- Die längere Kante der Knopfleiste rechts auf rechts an die mittlere Vorderkante stecken und nähen. In Richtung Knopfleiste bügeln.

- Falten Sie die Knopfleiste in der Mitte, rechts auf rechts, und nähen Sie die obere Ecke. Ecken abschneiden, in Ecken einclipsen. Auf rechts wenden, die Ecke begradigen und bügeln.

- Für die andere Seite wiederholen.

8. Ärmelnaht nähen. Versäubern und nach hinten bügeln.

9. Seitennähte nähen. Versäubern und nach hinten drücken.

10. - Nahtzugabe entlang der Innenkante der Knopfleiste umschlagen, auf die Naht zwischen Knopfleiste und Vorderteil stecken und von rechts absteppen.

- Für die andere Seite wiederholen.

- Knopflöcher an der rechten Knopfleiste einarbeiten, Knöpfe an der linken Knopfleiste entsprechend den Markierungen annähen.

11. Saum versäubern, umschlagen, bügeln und absteppen oder nach Belieben von Hand nähen.

12. Ärmel in die Armlöcher nähen, den Stoff zwischen den Markierungen anpassen und die Markierungen auf

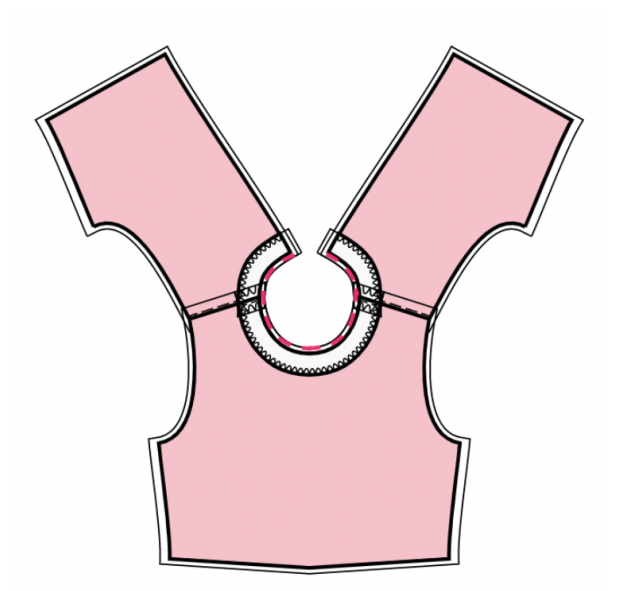

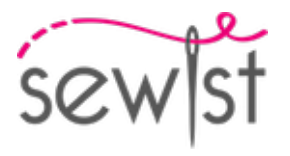

der Armelkugel und denen auf dem hinteren Armloch, dem vorderen Armloch und der Schulternaht anpassen. Zum Ärmel hin bügeln.

#### 13. **Ärmelbeleg**

- Nähen Sie die Seitenkanten des Ärmelbelegs. Naht auseinanderdrücken.
- Außenkante des Belegs versäubern.

- Ärmelbeleg auf rechts auf rechts auf die Ärmel stecken und entlang der Kante nähen.

- In Rundungen einclipsen, Ecken abschneiden und Besatz auf die linke Seite wenden. Bügeln. Entlang der Kante absteppen.

# **Technische Zeichnung:**

Sewst

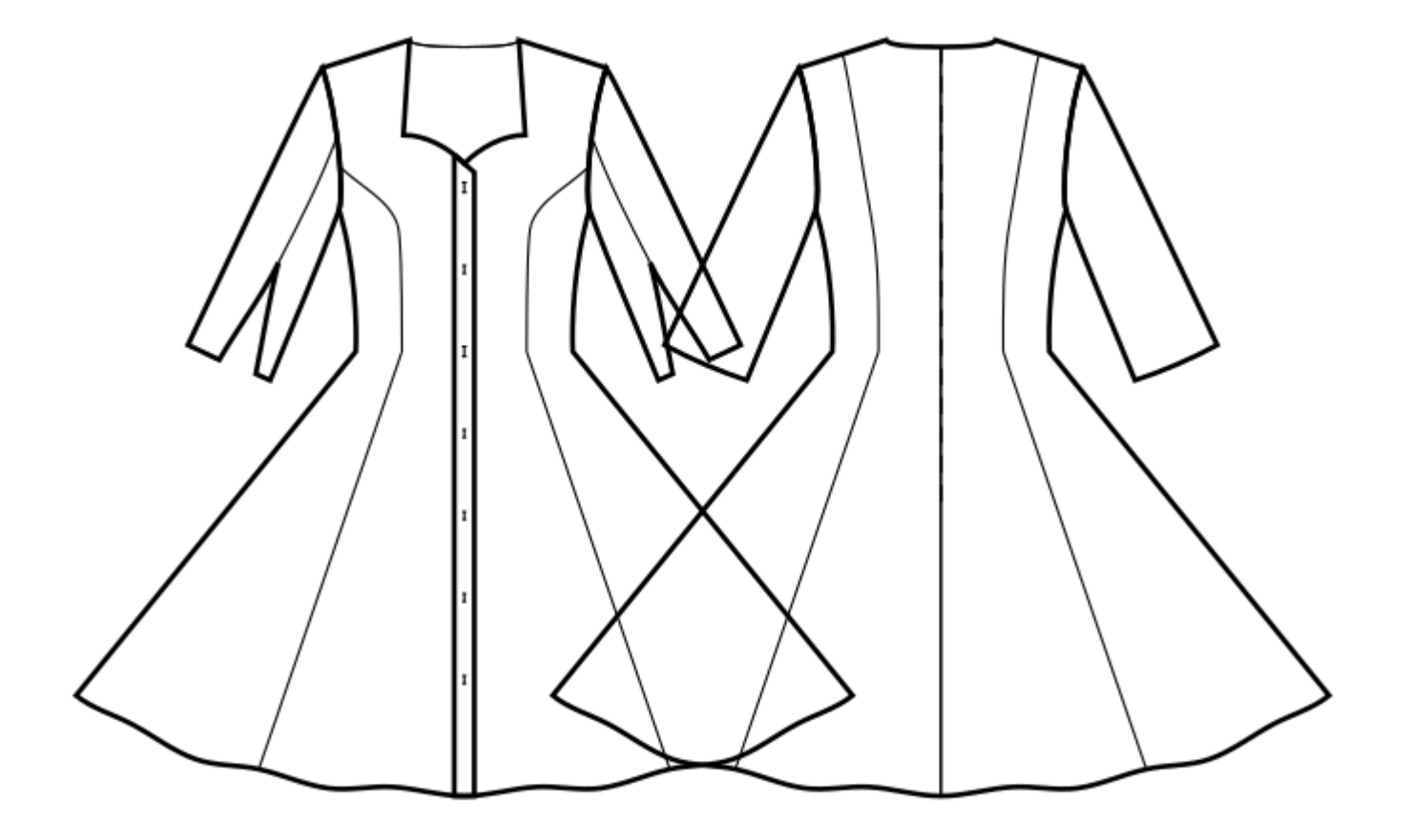